# **Statistical Methods in Particle Physics**

# **6. Method of Least Squares**

**Heidelberg University, WS 2023/24** 

**Klaus Reygers, Martin Völkl (lectures) Ulrich Schmidt, (tutorials)** 

### Reminder: ML fitting of models with free parameters

- Models (hypotheses) with unknown parameters
- Compare with data to extract values

$$
\blacksquare \text{ Model e.g. } \frac{dN}{dM_{\text{inv}}} = f(M_{\text{inv}} | \theta_1, \theta_2, \ldots)
$$

- Parameters could be background fraction, signal yield, resonance lifetime etc.
- For binned measurements, calculate expected N for each bin  $i$ :  $f_i(\theta)$ ⃗
- Then log-likelihood is:

$$
\log L = \sum n_i \log f_i(\vec{\theta}) - f_i(\vec{\theta})
$$

■ We can maximise it to find the best fitting parameters

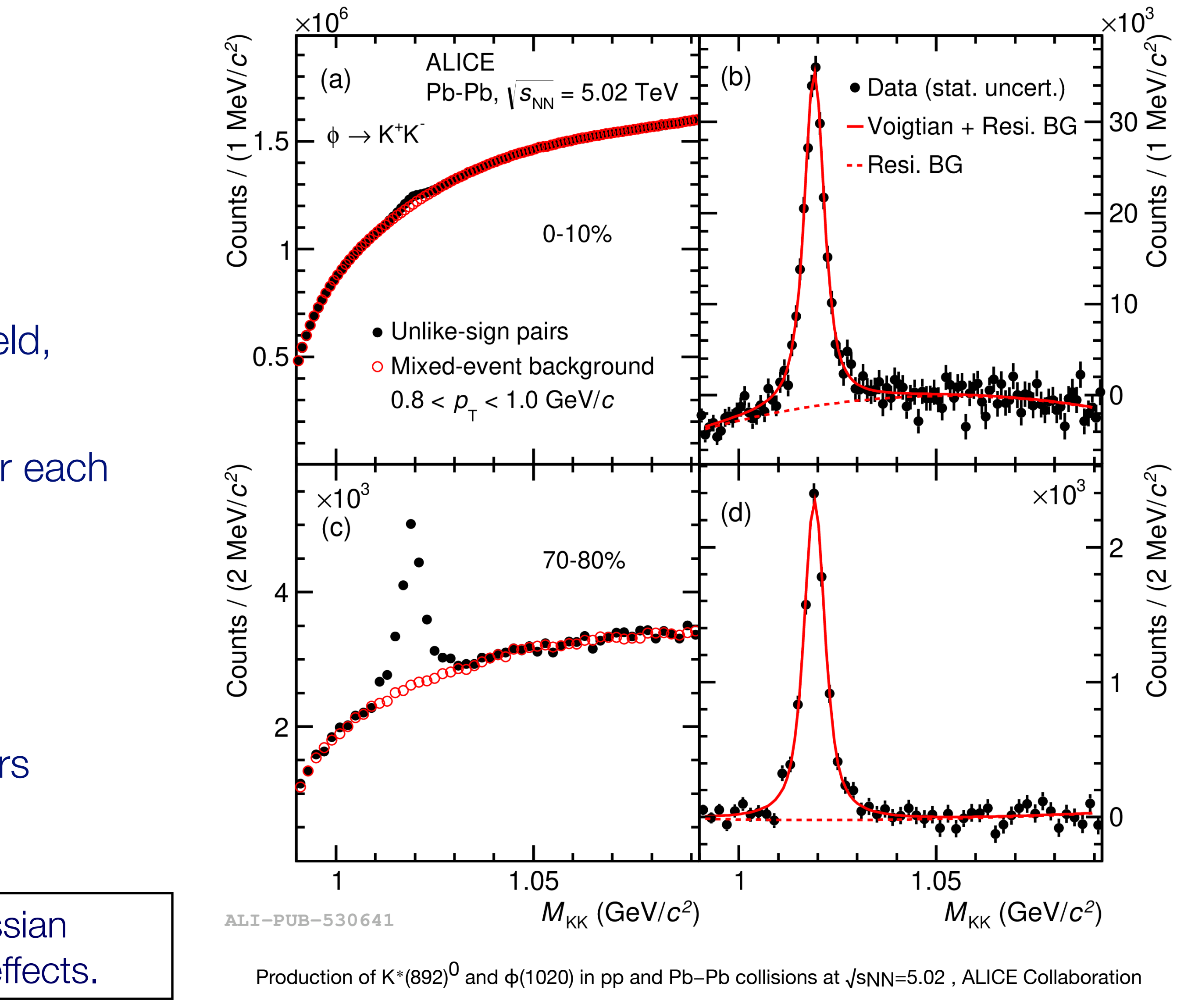

The *Voigt-profile* is a convolution of a Breit-Wigner and Gaussian distribution. It models the physical line shape with detector effects.

### Other inputs

- Not all data is from individual particles/counts
- Often previous measurements or even other publications
- If we know likelihood function, then we can use maximum likelihood
- Otherwise we have to approximate/make assumptions
- Natural assumption knowing point and variance: Normal distribution

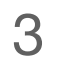

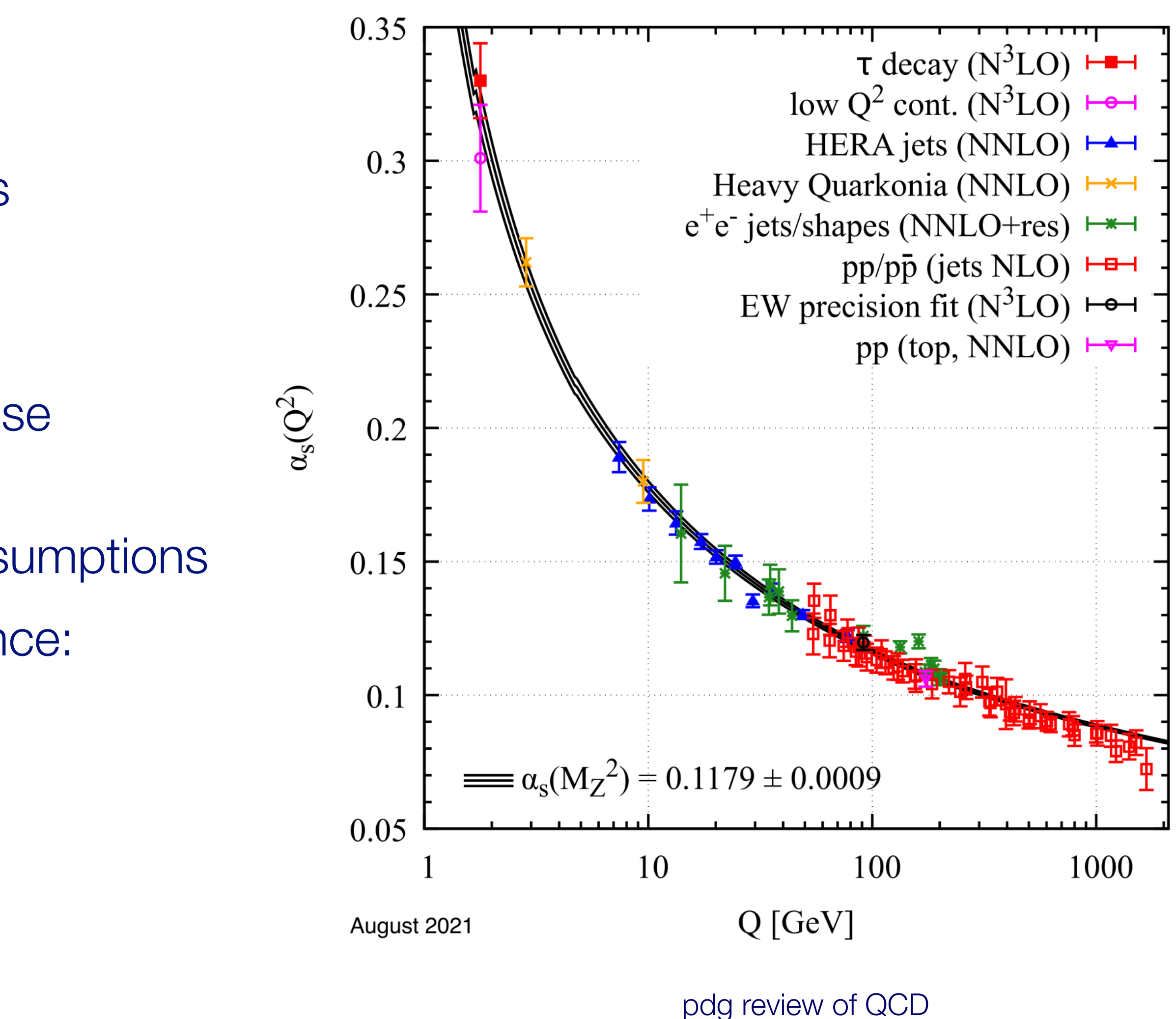

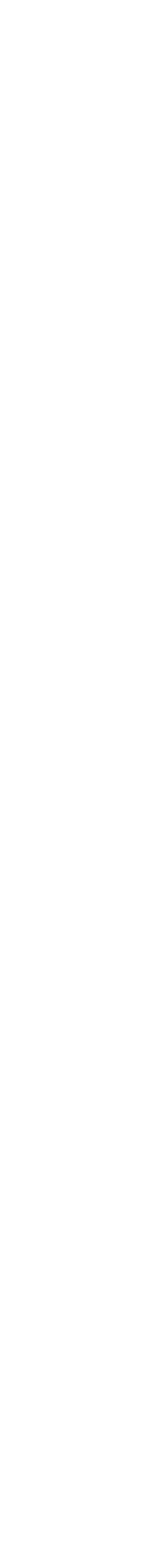

### Least squares from ML (1)

4

Consider *n* measured values *y*1(*x*1), *y*2(*x*2), … , y*n*(*xn*) assumed to be independent Gaussian random variables with known variances:

$$
V[y_i] = \sigma_i^2
$$

Assume we have a function *f* with

$$
E[y_i] = f(x_i; \vec{\theta})
$$

We want to estimate  $\bar{\theta}$  $\theta$ 

Likelihood function:

$$
L(\vec{\theta}) = \prod_{i=1}^{n} \frac{1}{\sqrt{2\pi}\sigma_i} \exp\left[-\frac{1}{2}\left(\frac{y_i - f(x_i; \vec{\theta})}{\sigma_i}\right)^2\right]
$$

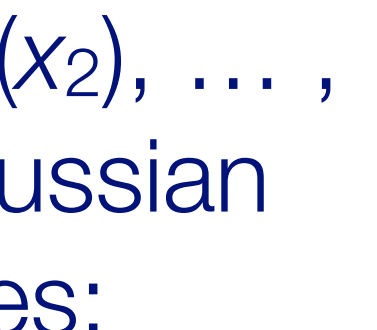

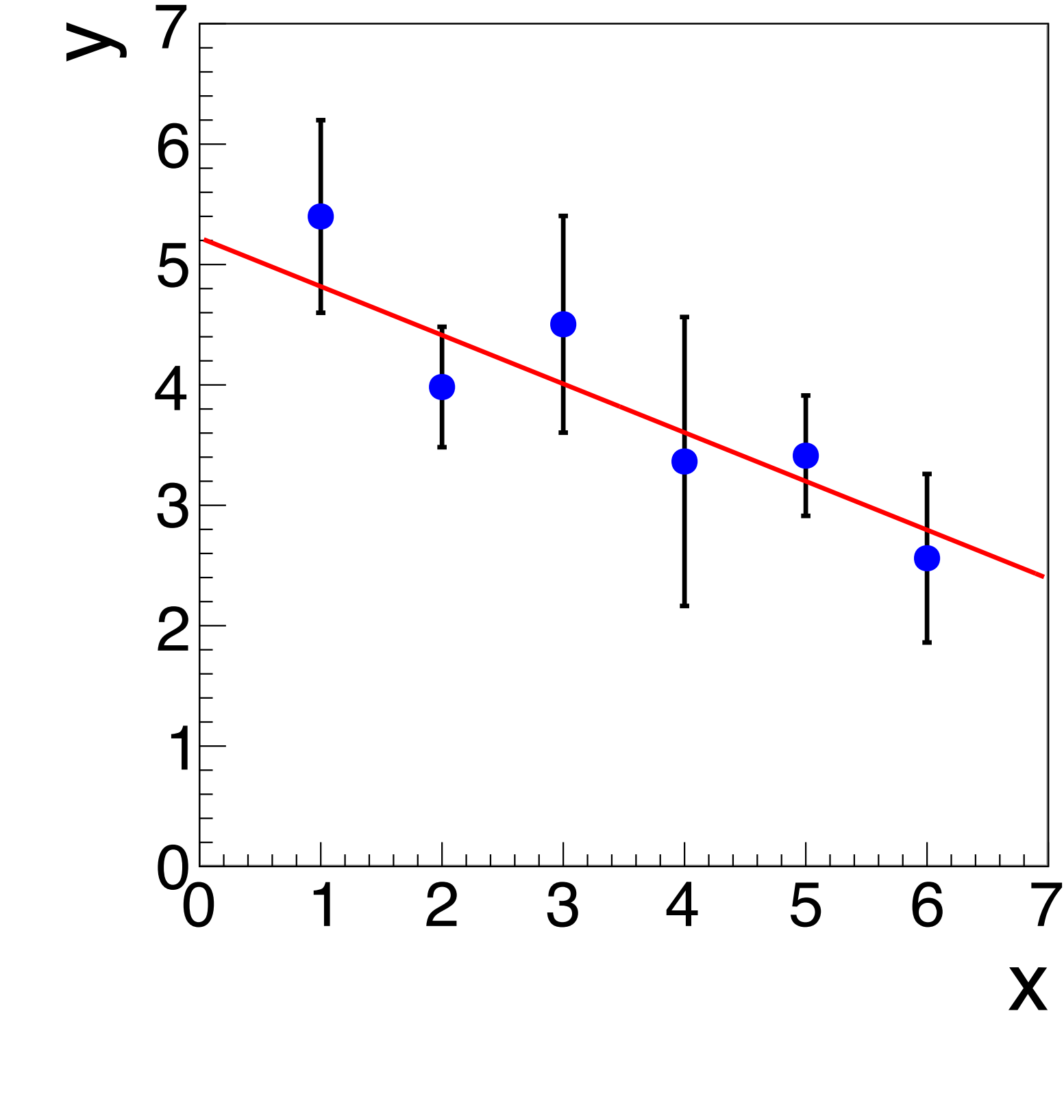

#### $\bar{\theta}$  $\theta)$  $\setminus$  2 + terms not depending on  $\bar{\theta}$  $\theta$

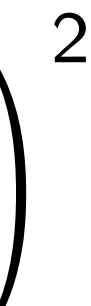

### Least squares from ML (2)

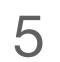

Log-likelihood function:

$$
\ln L(\vec{\theta}) = -\frac{1}{2} \sum_{i=1}^{n} \left( \frac{y_i - f(x_i)}{\sigma_i} \right)
$$

So maximizing the likelihood is equivalent to minimizing

 $\lambda^2$  Minimizing  $x^2$  is called the method of least squares, goes back to Gauss and Legendre.

In other words, for Gaussian uncertainties the method of least squares coincides with the maximum likelihood method.

Minimization:

 $j=1,...,m$ Number of parameters

The χ2 minimization is often done numerically, e.g., using the MINUIT code https://en.wikipedia.org/wiki/MINUIT

$$
\chi^{2}(\vec{\theta}) = \sum_{i=1}^{n} \left( \frac{y_{i} - f(x_{i};\vec{\theta})}{\sigma_{i}} \right)
$$

$$
\frac{\partial \chi^2}{\partial \theta_j} = 0,
$$

#### Least Squares Example

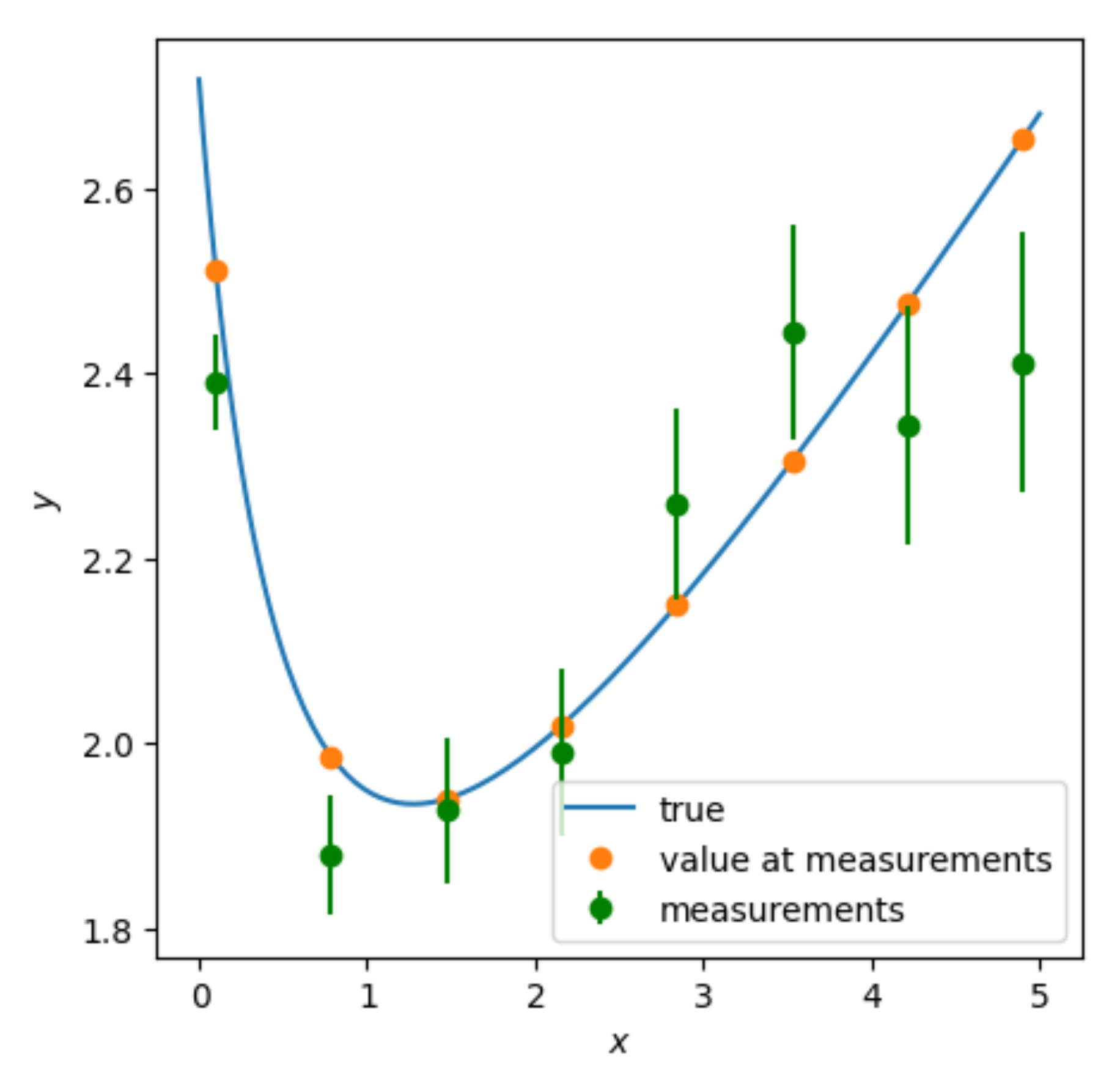

- Measurements at different known positions x
- True values lie on the true model
- Measurements are drawn from normal distribution around true point
- Measurements at different known positions x
- True values lie on the true model
- Measurements are drawn from normal distribution around true point

```
f(x | a, b) = ax + be1
                        x + 1
```
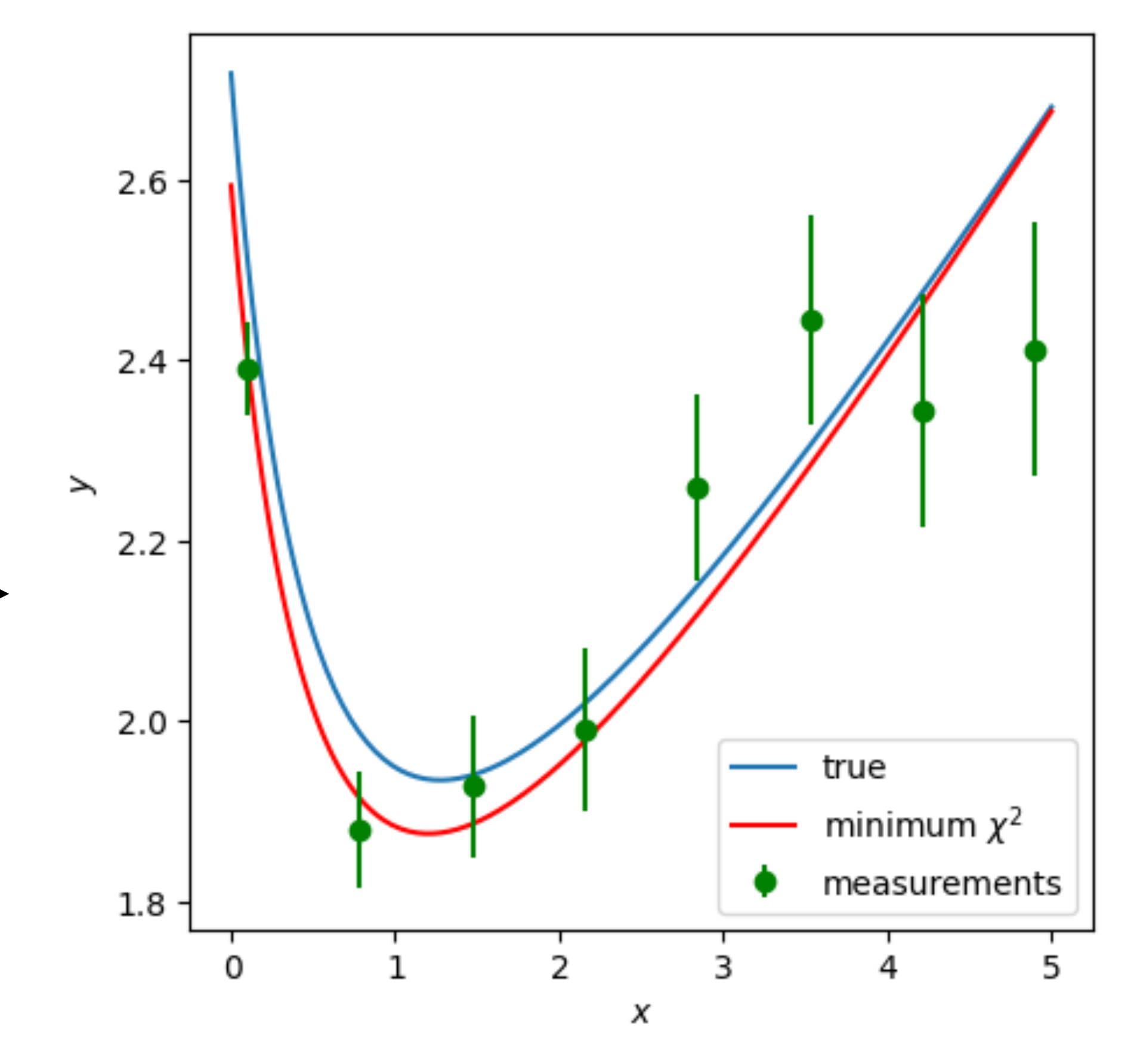

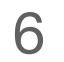

#### Generalized least squares for correlated *yi*

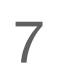

Suppose the *yi* have a covariance matrix *V* and follow a multi-variate Gaussian:

The generalized least-squares method then corresponds to minimizing:

$$
g(\vec{y}; \vec{\mu}, V) = \frac{1}{(2\pi)^{n/2} |V|^{1/2}} \exp \left[ -\frac{1}{2} (\vec{y} - \vec{\mu})^{\mathsf{T}} V^{-1} (\vec{y} - \vec{\mu}) \right]
$$

$$
\chi^{2}(\vec{\theta}) = (\vec{y} - \vec{f}(\vec{x}; \vec{\theta}))^{\mathsf{T}} V^{-1}(\vec{y} - \vec{f}(\vec{x}; \vec{\theta}))
$$

$$
\vec{f}(\vec{x}; \vec{\theta}) = (f(x_1; \vec{\theta}), ..., f(x_n; \vec{\theta}))
$$

We can write this also as

$$
\chi^2(\vec{\theta}) = \sum_{i,j} (y_i - f(x_i; \vec{\theta}))^T (V^{-1})_{ij} (y_j - f(x_j; \vec{\theta}))
$$

 $\ln L(\theta) + \mathrm{const.}$ 

## Variance of the least squares estimator

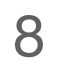

Using

$$
\chi^2(\vec{\theta})=-2
$$

we can use the result for the variance of the ML estimators and obtain

Or determine 1σ uncertainties from the contour where

For *z*⋅σ uncertainties the condition is

$$
\chi^2(\vec{\theta'})=\chi^2_{\mathsf{min}}+1
$$

$$
\chi^2(\vec{\theta}') = \chi^2_{\text{min}} + z^2
$$

$$
V[\vec{\theta}] \approx 2 \left[ \left. \frac{\partial^2 \chi^2(\vec{\theta})}{\partial^2 \vec{\theta}} \right|_{\vec{\theta} = \hat{\vec{\theta}}} \right]^{-1}
$$
 i.e.

i.e. 
$$
(V^{-1}[\hat{\vec{\theta}}])_{ij} = \frac{1}{2} \left. \frac{\partial^2 \chi^2(\vec{x}; \vec{\theta})}{\partial \theta_i \partial \theta_j} \right|_{\vec{\theta} = \hat{\vec{\theta}}}
$$

#### Linear least squares

*n* data points *y<sup>i</sup> m* parameters  $\theta_j$   $f(x) = \theta_0 + \theta_1 \cos(x)$ examples:  $f(x) = \theta_0 + \theta_1 x + \theta_2 x^2$ 

best fit parameters:  $\sim$  covariance matrix of the parameters:

Consider *n* data points *yi* whose uncertainties and correlations are described by a covariance matrix *V*. The *yi* are measured at points *xi*.

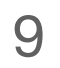

We would like to fit a linear combination of *m* functions *aj*(x) to the data:

$$
f(x; \vec{\theta}) = \sum_{j=1}^{m} \theta_j a_j(x)
$$
 n data p  
m paran

symmetric *m*×*m* matrix

#### **The linear least squares problem can be solved in closed form:**

Define  $n \times m$  matrix  $A$ :  $A_{i,j} = a_j(x_i)$  "design matrix"

**Minimize**  $\chi^2 = (\vec{y} - A)$  $\bar{\theta}$  $\vec{\theta}$ )<sup>T</sup> V<sup>-1</sup>( $\vec{y}$  – A  $\bar{\theta}$  $\vec{y}$ ,  $\vec{y} = (y_1, ..., y_n)$ 

$$
U=(A^{\mathsf{T}}\,V^{-1}A)^{-1}
$$

$$
\hat{\vec{\theta}} = (A^{\mathsf{T}} V^{-1} A)^{-1} A^{\mathsf{T}} V^{-1} \vec{y}
$$

#### Linear least squares: Derivation of the formula

10

Solution:  $\theta$  $\vec{\theta} = (A^{\mathsf{T}} V^{-1} A)$ 

Covariance matrix U of the parameters

Set derivatives w.r.t. *θi* to zero:

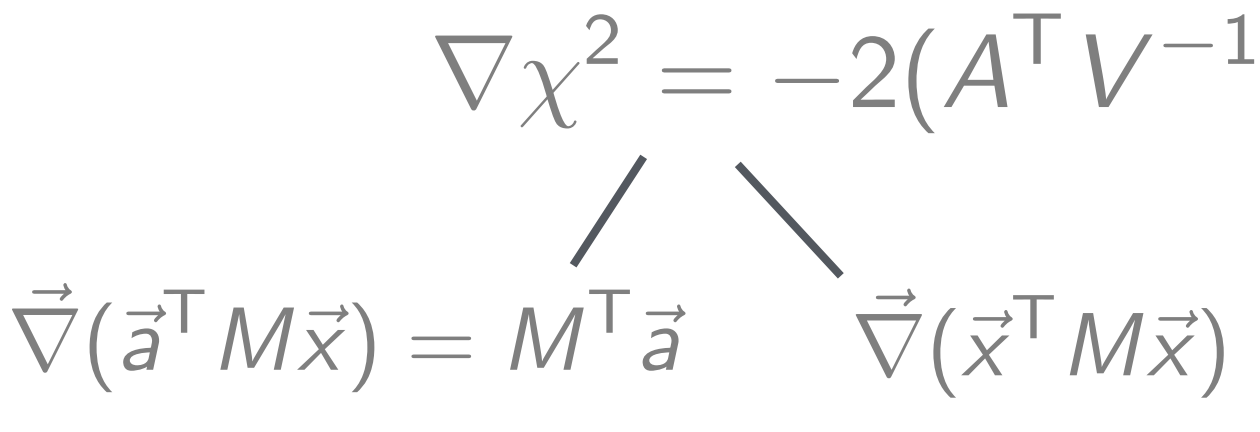

$$
V^{-1}\vec{y} - A^{\mathsf{T}}V^{-1}A\vec{\theta}\big) = 0
$$

 $(\vec{x}^T M \vec{x}) = (M^T + M)\vec{x}$ *M* symm.  $\nabla (\vec{a}^T M \vec{x}) = M^T \vec{a}$   $\nabla (\vec{x}^T M \vec{x}) = (M^T + M) \vec{x}^T \vec{a}$   $\equiv$  2*M* $\vec{x}$ 

$$
\mathsf{I})^{-1}\,\mathsf{A}^\mathsf{T}\,\mathsf{V}^{-1}\vec{\mathsf{y}}\equiv\mathsf{L}\vec{\mathsf{y}}
$$

S: Here we use  
\n
$$
(XY)^{\top} = Y^{\top}X^{\top},
$$
  
\n $[(A^{\top}V^{-1}A)^{-1}]^{\top} = (A^{\top}V^{-1}A)^{-1}$ 

$$
U = LVLT
$$
  
=  $(AT V-1 A)-1 AT V-1 V V-1 A (AT V-1 A)-1$   
=  $(AT V-1 A)-1$ 

$$
\chi^2(\vec{\theta}) = (\vec{y} - A\vec{\theta})^{\mathsf{T}} V^{-1} (\vec{y} - A\vec{\theta}) = \vec{y} V^{-1} \vec{y} - 2\vec{y}^{\mathsf{T}} V^{-1} A\vec{\theta} + \vec{\theta}^{\mathsf{T}} A^{\mathsf{T}} V^{-1} A\vec{\theta}
$$

### Non-linear least squares

Use numerical minimization programs like MINUIT if the model is not linear in the parameters.

MINUIT's MIGRAD algorithm relies on gradients, it is based on the Davidon– Fletcher–Powell algorithm, a quasi-Newton method

- 
- Often used: Levenberg–Marquardt algorithm (see e.g. scipy.optimize.least\_squares)
- Choice of initial values of the fit parameters important to converge to the correct
	-

solution.

Often a numerical minimization program is also used in the linear case for convenience.

# iminůit

iminuit is a Jupyter-friendly Python frontend to the MINUIT2 C++ library.

11

https://iminuit.readthedocs.io/en/stable/

"Minuit2 has good performance compared to other minimisers, and it is one of the few codes out there which compute error estimates for your parameters."

[[Non-linear least squares,](https://en.wikipedia.org/wiki/Non-linear_least_squares) Levenberg-Marquardt algorithm, [Quasi-Newton method,](https://en.wikipedia.org/wiki/Quasi-Newton_method) [BFGS method\]](https://en.wikipedia.org/wiki/Broyden%E2%80%93Fletcher%E2%80%93Goldfarb%E2%80%93Shanno_algorithm)

### Example: Straight line fit:  $y = \theta_0 + \theta_1 \cdot x$  (1)

The conditions  $\frac{dy^2}{d\theta_0} = 0$  and  $\frac{dy^2}{d\theta_1} = 0$  give two linear equations with two variables which is easy to solve.

Statistical Methods in Particle Physics WS 2023/24 | K. Reygers, M. Völkl | 6. Method of Least Squares

12

Here we use the general solution for linear least squares fits:

$$
L = (A^{T}V^{-1}A)^{-1} A^{T}V^{-1} \qquad \hat{\theta} = L\vec{y}
$$
  
\n
$$
A^{T} = \begin{pmatrix} 1 & 1 & \dots & 1 \\ x_{1} & x_{2} & \dots & x_{n} \end{pmatrix} \qquad \vec{\theta} = \begin{pmatrix} \theta_{0} \\ \theta_{1} \end{pmatrix} \quad V^{-1} = \begin{pmatrix} 1/\sigma_{1}^{2} & & & \\ & 1/\sigma_{2}^{2} & & \\ & & \ddots & \\ & & & 1/\sigma_{n}^{2} \end{pmatrix}
$$
  
\n
$$
A^{T}V^{-1} = \begin{pmatrix} 1/\sigma_{1}^{2} & 1/\sigma_{2}^{2} & \dots & 1/\sigma_{n}^{2} \\ x_{1}/\sigma_{1}^{2} & x_{2}/\sigma_{2}^{2} & \dots & x_{n}/\sigma_{n}^{2} \end{pmatrix}
$$
  
\n
$$
A^{T}V^{-1}A = \begin{pmatrix} 1/\sigma_{1}^{2} & 1/\sigma_{2}^{2} & \dots & 1/\sigma_{n}^{2} \\ x_{1}/\sigma_{1}^{2} & x_{2}/\sigma_{2}^{2} & \dots & x_{n}/\sigma_{n}^{2} \end{pmatrix} \cdot \begin{pmatrix} 1 & x_{1} \\ 1 & x_{2} \\ \vdots & \vdots \\ 1 & x_{n} \end{pmatrix} = \begin{pmatrix} \sum_{i} \frac{1}{\sigma_{i}^{2}} & \sum_{i} \frac{x_{i}}{\sigma_{i}^{2}} \\ \sum_{i} \frac{x_{i}}{\sigma_{i}^{2}} & \sum_{i} \frac{x_{i}^{2}}{\sigma_{i}^{2}} \end{pmatrix}
$$

$$
A^{T} = (A^{T}V^{-1}A)^{-1} A^{T}V^{-1} \qquad \vec{\theta} = L\vec{y}
$$
\n
$$
A^{T} = \begin{pmatrix} 1 & 1 & \dots & 1 \\ x_1 & x_2 & \dots & x_n \end{pmatrix} \qquad \vec{\theta} = \begin{pmatrix} \theta_0 \\ \theta_1 \end{pmatrix} \qquad V^{-1} = \begin{pmatrix} 1/\sigma_1^2 & 1/\sigma_2^2 & \dots & 1/\sigma_n^2 \\ & & & & 1/\sigma_n^2 \end{pmatrix}
$$
\n
$$
A^{T}V^{-1} = \begin{pmatrix} 1/\sigma_1^2 & 1/\sigma_2^2 & \dots & 1/\sigma_n^2 \\ x_1/\sigma_1^2 & x_2/\sigma_2^2 & \dots & x_n/\sigma_n^2 \end{pmatrix}
$$
\n
$$
A^{T}V^{-1}A = \begin{pmatrix} 1/\sigma_1^2 & 1/\sigma_2^2 & \dots & 1/\sigma_n^2 \\ x_1/\sigma_1^2 & x_2/\sigma_2^2 & \dots & x_n/\sigma_n^2 \end{pmatrix} \cdot \begin{pmatrix} 1 & x_1 \\ 1 & x_2 \\ \vdots & \vdots \\ 1 & x_n \end{pmatrix} = \begin{pmatrix} \sum_{i} \frac{1}{\sigma_i^2} & \sum_{i} \frac{x_i}{\sigma_i^2} \\ \sum_{i} \frac{x_i}{\sigma_i^2} & \sum_{i} \frac{x_i^2}{\sigma_i^2} \end{pmatrix}
$$

### Example: Straight line fit:  $y = \theta_0 + \theta_1 \cdot x$  (2)

The  $2 \times 2$  matrix is easy to invert:<br>
The  $2 \times 2$  matrix is easy to invert:

Statistical Methods in Particle Physics WS 2023/24 | K. Reygers, M. Völkl | 6. Method of Least Squares

13

the sum

This gives:

$$
\hat{\theta}_0 = \frac{[x^2][y] - [x][xy]}{[1][x^2] - [x][x]} \hat{\theta}
$$

$$
L = (A^{T}V^{-1}A)^{-1}A^{T}V^{-1}
$$
  
= 
$$
\frac{1}{[1][x^{2}]-[x][x]} \begin{pmatrix} [x^{2}] & -[x] \\ -[x] & [1] \end{pmatrix}
$$
  
= 
$$
\frac{1}{[1][x^{2}]-[x][x]} \begin{pmatrix} [x^{2}] \frac{1}{\sigma_{1}^{2}} - [x] \frac{1}{\sigma_{1}^{2}} \\ -[x] \frac{1}{\sigma_{1}^{2}} + [1] \frac{1}{\sigma_{1}^{2}} \end{pmatrix}
$$

#### We finally obtain:

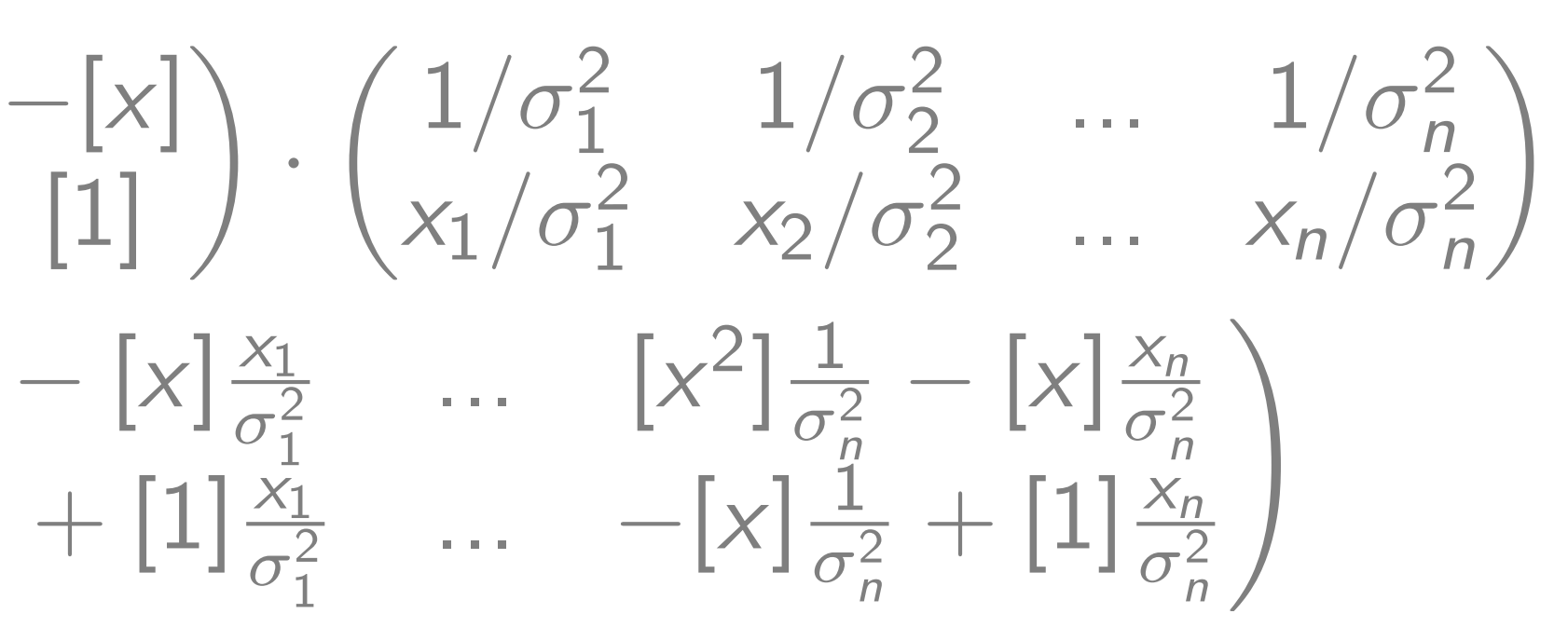

$$
\hat{\theta}_1 = \frac{-[x][y] + [1][xy]}{[1][x^2] - [x][x]} \qquad [xy] := \sum_i \frac{x_i y_i}{\sigma_i^2}
$$

$$
(A^{T}V^{-1}A)^{-1} = \frac{1}{[1][x^{2}]-[x][x]} \left( -\frac{1}{[1][x^{2}]} - [x][x] \right)
$$

$$
\begin{pmatrix}\n[x^2] & -[x] \\
-[x] & [1]\n\end{pmatrix}
$$

where 
$$
[z] := \sum_{i} \frac{z_i}{\sigma_i^2}
$$

14

#### Example: Straight line fit:  $y = \theta_0 + \theta_1 \cdot x$  (3)

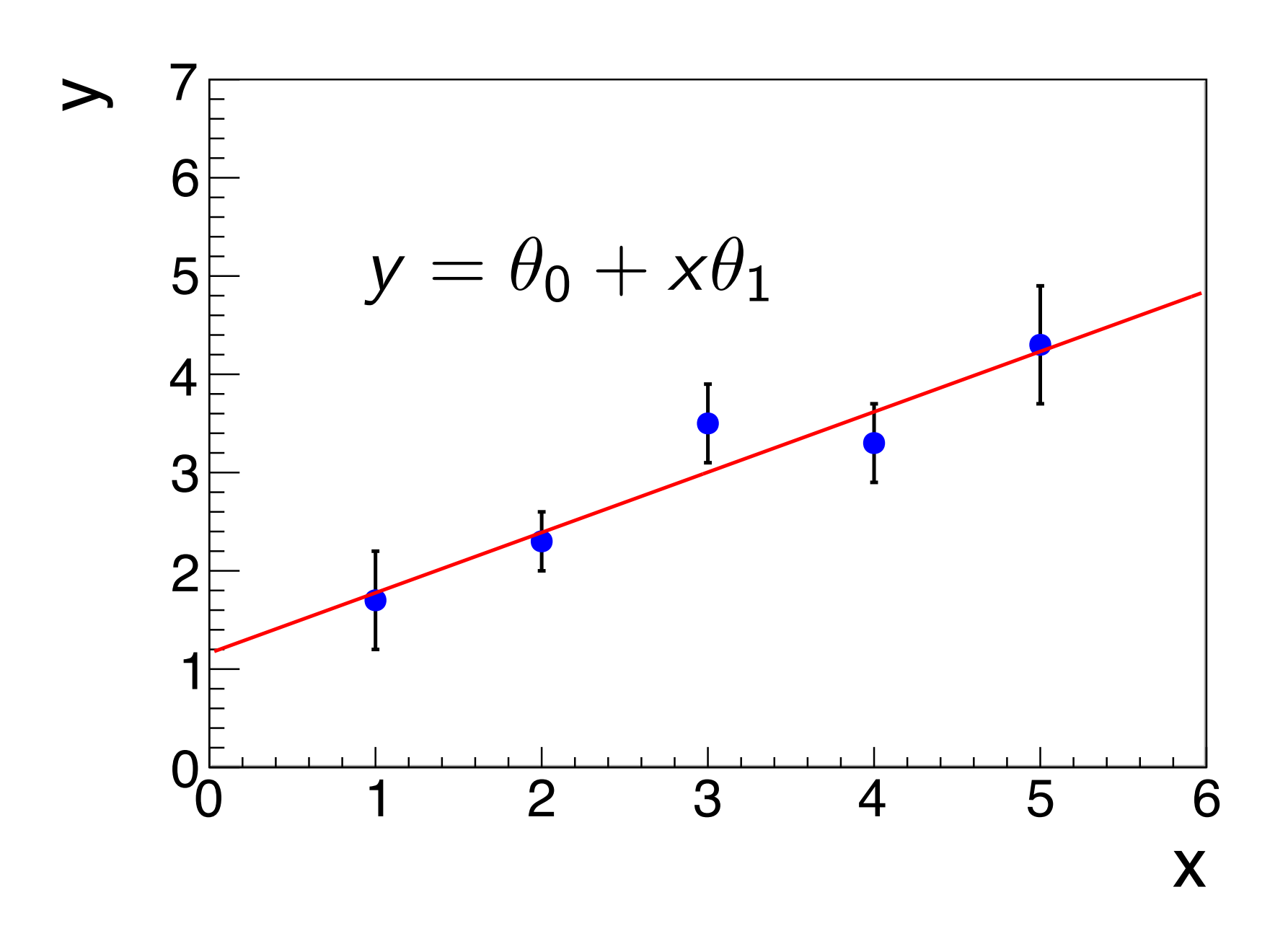

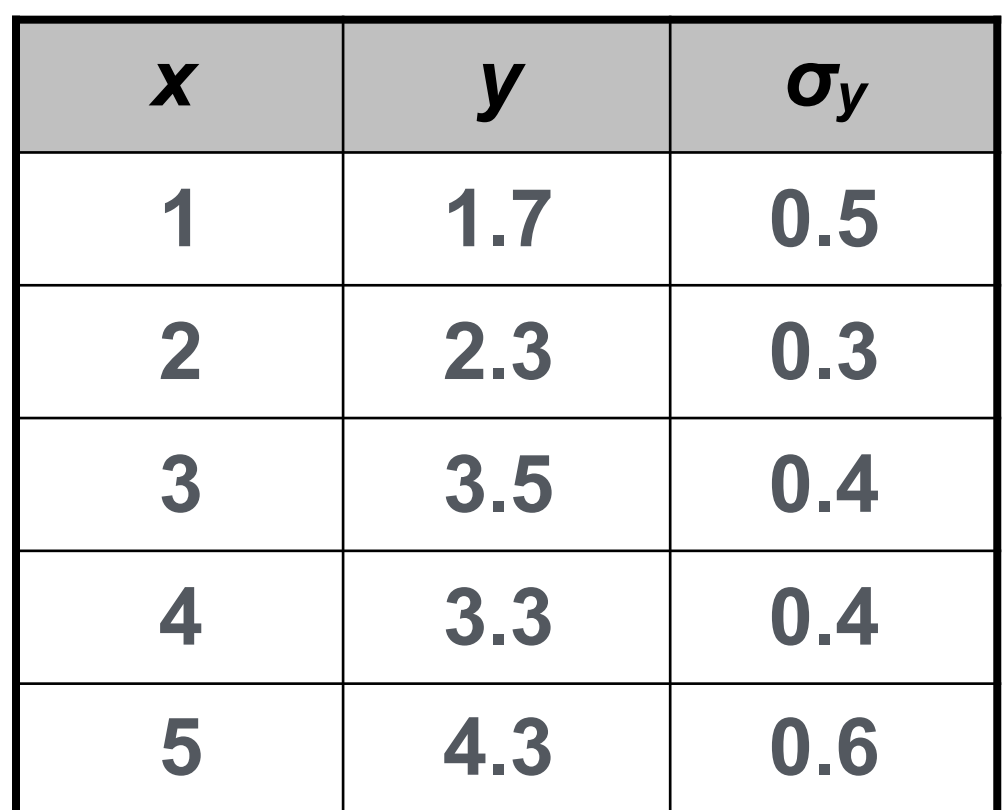

$$
U = (AT V-1 A)-1
$$
  
= 
$$
\begin{pmatrix} 0.211186 & -0.0646035 \\ -0.0646035 & 0.0234105 \end{pmatrix}
$$

Fit result: 
$$
[z] := \sum_{i} \frac{z}{\sigma_i^2}
$$

$$
\hat{\theta}_0 = \frac{[x^2][y] - [x][xy]}{[1][x^2] - [x][x]} = 1.16207
$$

$$
\hat{\theta}_1 = \frac{-[x][y] + [1][xy]}{[1][x^2] - [x][x]} = 0.613945
$$

Covariance matrix of  $(\theta_0, \theta_1)$ :

15

#### Straight line fit: Comparison

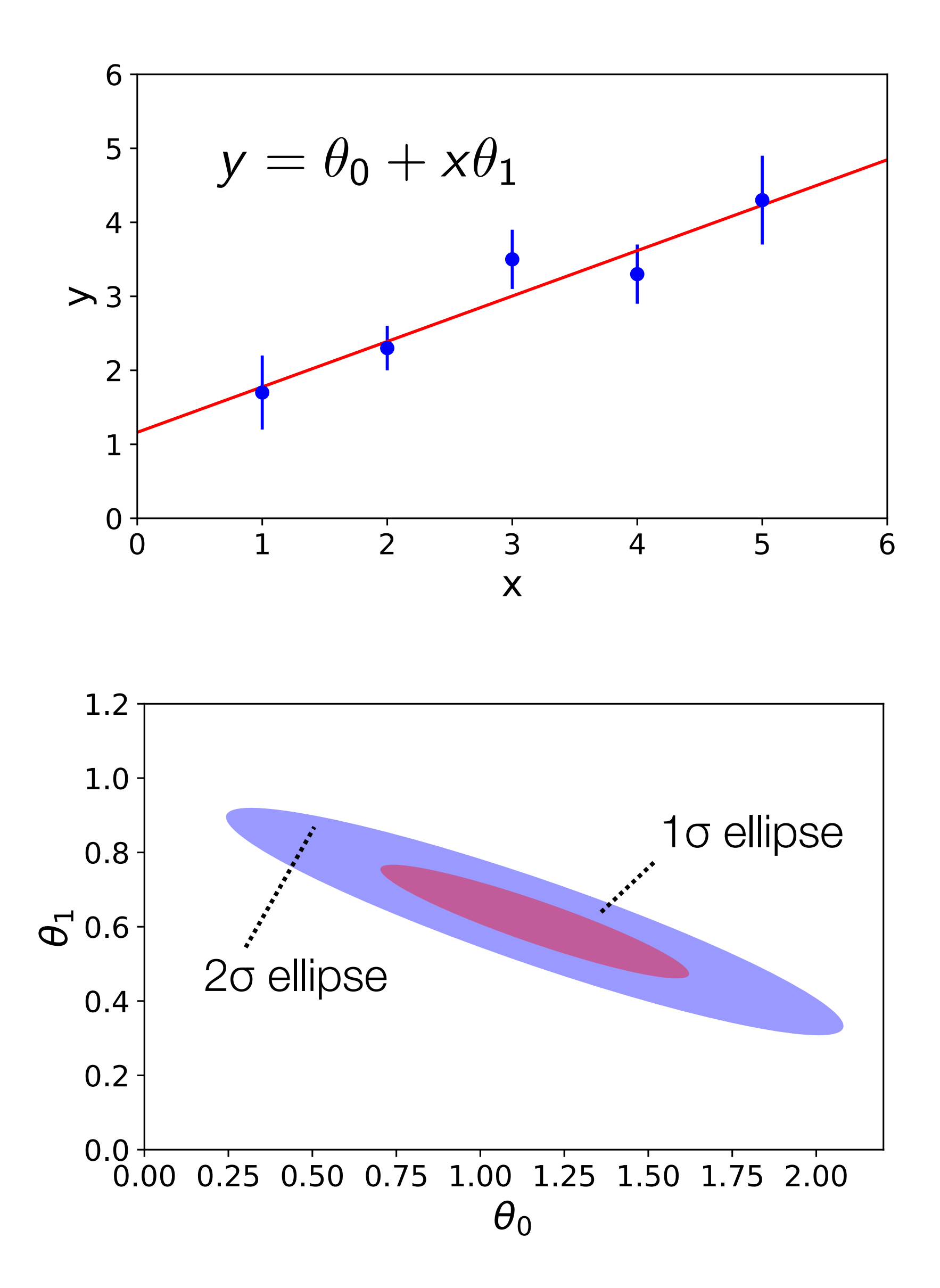

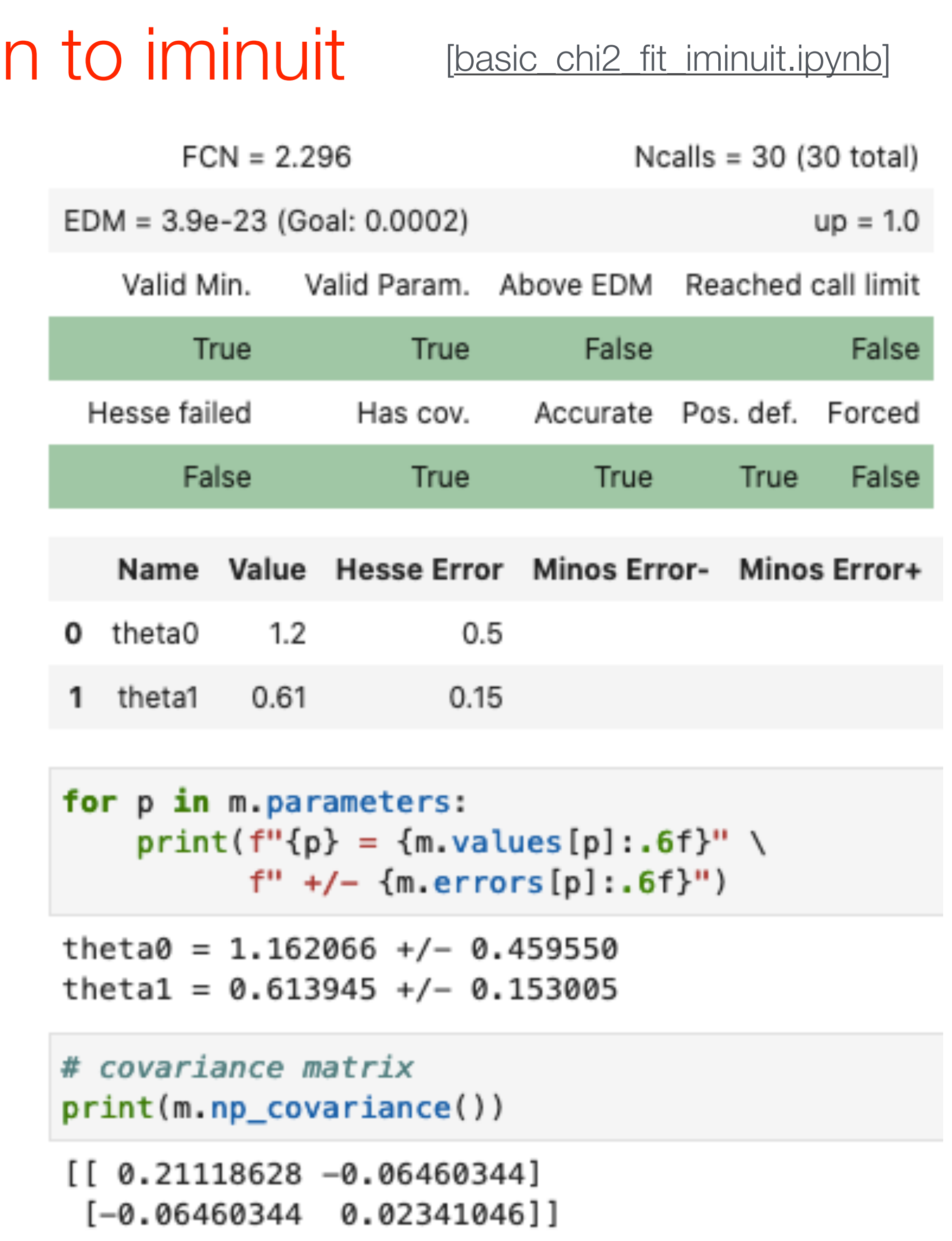

#### Note: correlation vanishes if you choose  $y = \theta_0 + \theta_1(x - \langle x \rangle)$

### Propagation of fit parameter uncertainties

16

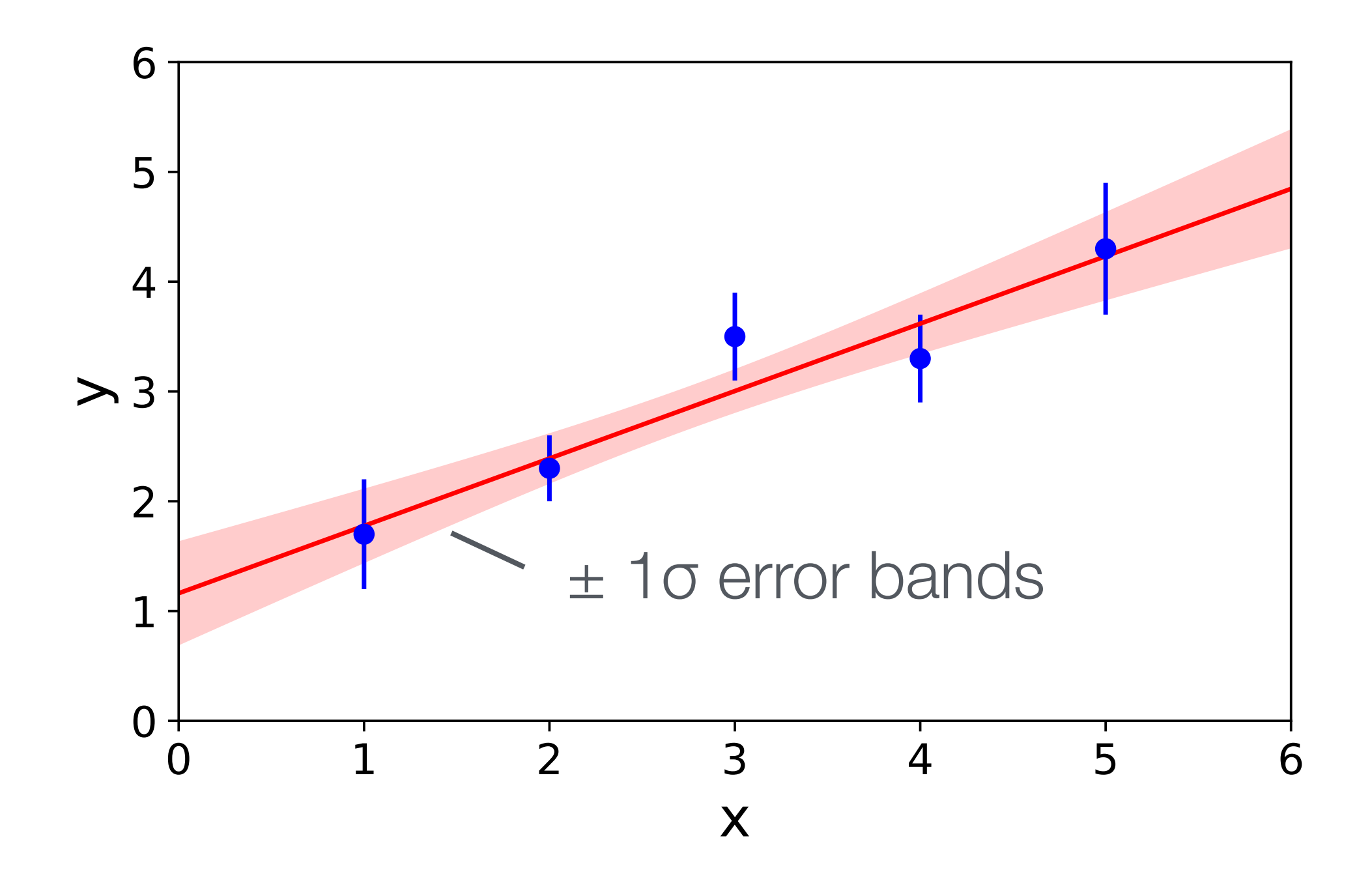

 $\widehat{\theta}_0$  $\theta_0$ ,  $\widehat{\theta}$  .  $\theta_1]$  $\sigma_1^2$   $\sigma_1^2$  $\setminus$   $\bigwedge$ *x* ◆

$$
y = \hat{\theta}_0 + \hat{\theta}_1 x \qquad \qquad \vec{J} = \begin{pmatrix} \frac{\partial y}{\partial \hat{\theta}_0} \\ \frac{\partial y}{\partial \hat{\theta}_1} \end{pmatrix}
$$

=  $\sqrt{2}$ 1 *x* ◆

$$
\sigma_y^2 = \vec{J}^\top U \vec{J} = (1 \quad x) \begin{pmatrix} \sigma_0^2 & \text{cov}[\hat{\theta}_0, \hat{\theta}_1] \\ \text{cov}[\hat{\theta}_0, \hat{\theta}_1] \end{pmatrix}
$$

$$
= (1 \times) \begin{pmatrix} \sigma_0^2 + x \cos[\hat{\theta}_0, \hat{\theta}_1] \\ \cos[\hat{\theta}_0, \hat{\theta}_1] + x \sigma_1^2 \end{pmatrix}
$$

$$
= \sigma_1^2 x^2 + 2 \text{cov}[\hat{\theta}_0, \hat{\theta}_1] x + \sigma_0^2
$$

### Least-squares fits to histograms

17

 $\chi^2(\bar{\theta}$ Pearson's χ2:

Neyman's  $x^2$ :

Problems arise in bins with few entries (typically less than 5), in particular in Neyman's  $χ²$ .

Consider histogram with *k* bins and *ni* counts in bin *i*. If *ni* is not too small one can use the Gaussian approximation of the Poisson distribution and apply the least-squares method:

Bins with zero entries are problematic, typically omitted from the fit  $\rightarrow$  leads to biased fit results

$$
\chi^2(\vec{\theta}) = \sum_{i=1}^k \frac{(n_i - \nu_i(\vec{\theta}))^2}{\nu_i(\vec{\theta})}
$$

$$
\chi^2(\vec{\theta}) = \sum_{i=1}^k \frac{(n_i - \nu_i(\vec{\theta}))^2}{n_i}
$$

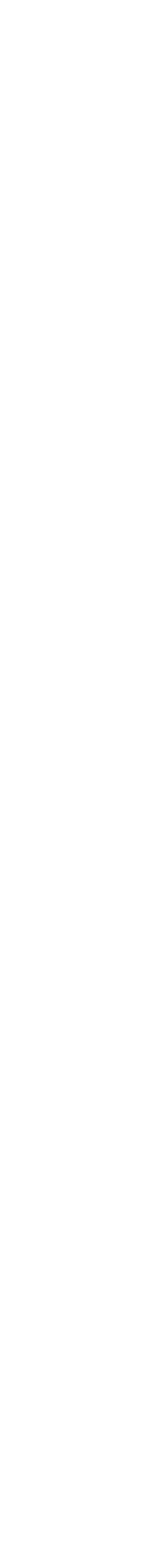

*i* ■ The last bin by itself basically excludes the model ■ There is no chance of negative numbers of counts

# Pearsons and Neymans  $\chi^2$  example

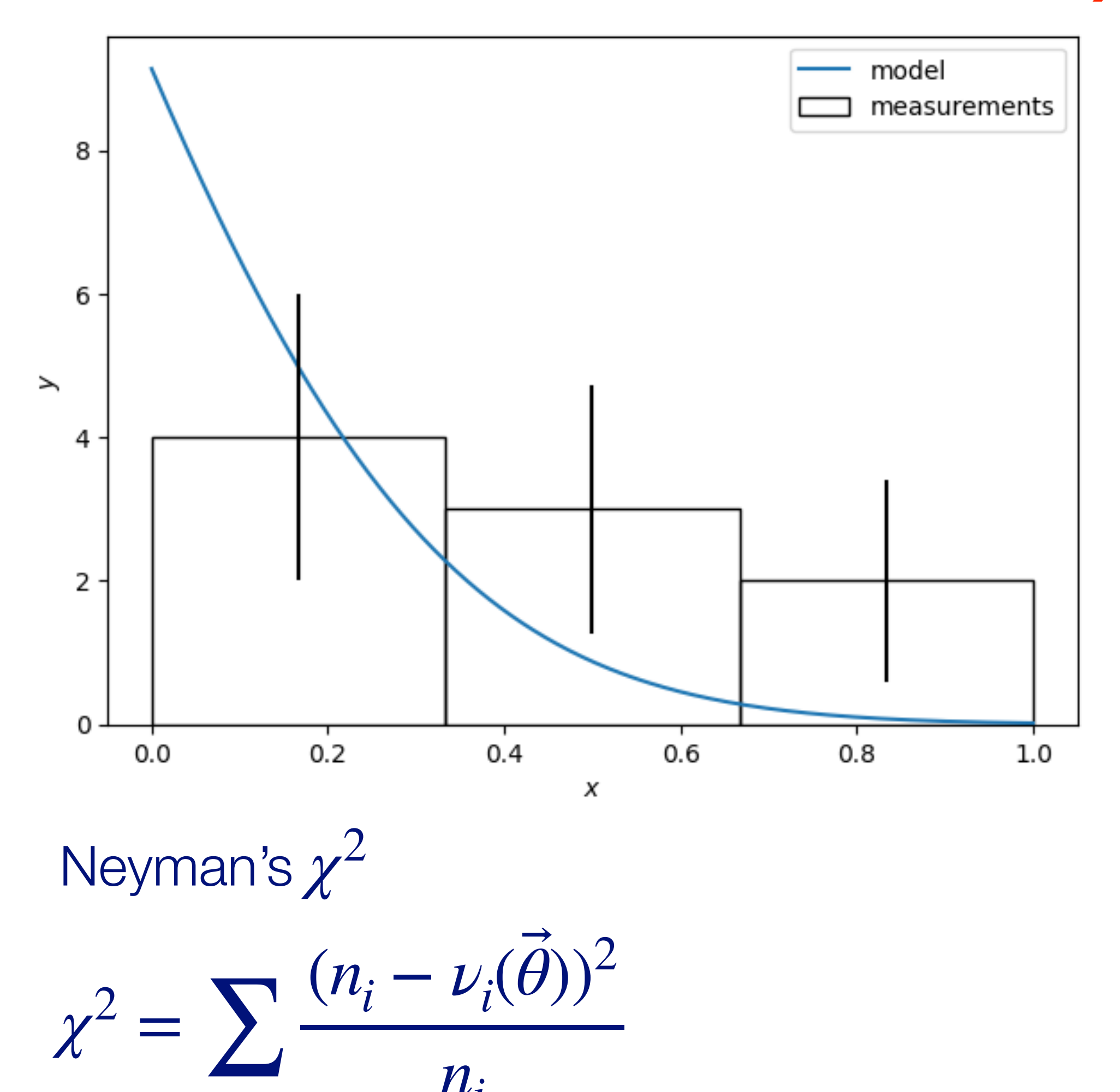

*ni*

18

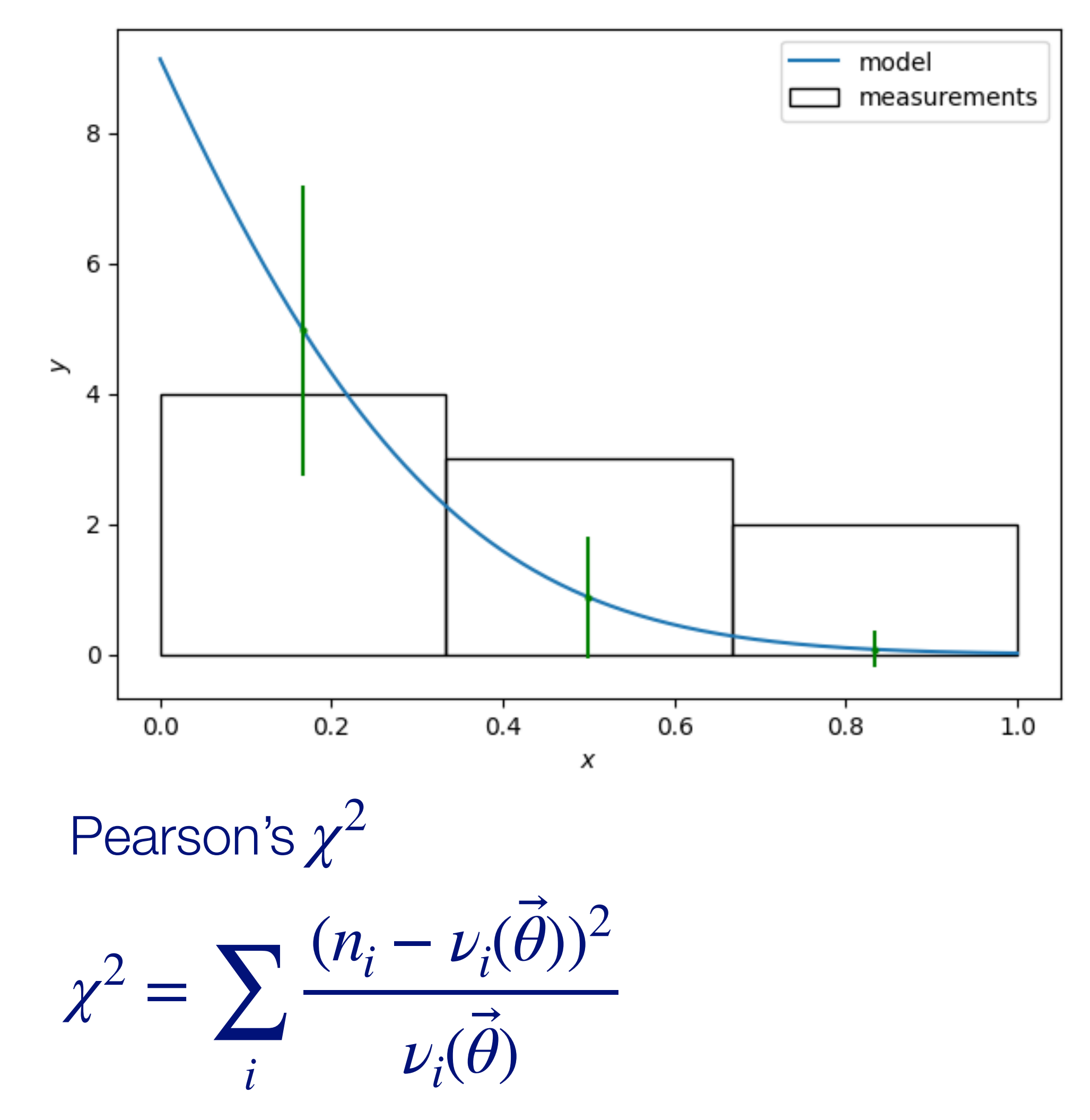

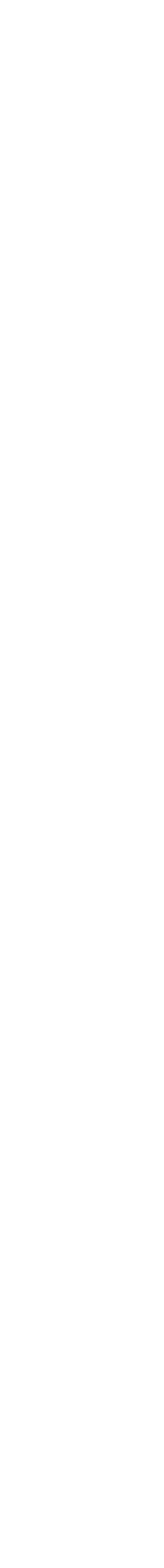

### Summary: Maximum likelihood and χ2 method

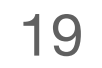

$$
\chi^2(\vec{\theta})=(\vec{y}-\vec{\mu}(\theta))^{\mathsf{T}}V^{-1}(\vec{y}-\vec{\mu}(\theta)),\quad V=(v_{ij}),\quad v_{ij}=\text{cov}[y_i,y_j]
$$

$$
\chi^2(\vec{\theta}) = -2\ln L(\vec{\theta}) + \text{constant} = \sum_{i=1}^n \frac{(y_i - \mu(x_i; \vec{\theta}))^2}{\sigma_i^2}
$$

With correlations btw. the y<sub>i</sub>;

$$
\mathcal{U}[\hat{\vec{\theta}}] = 2H^{-1}, h_{ij} = \left. \frac{\partial^2 \chi^2}{\partial \theta_i \partial \theta_j} \right|_{\hat{\vec{\theta}}}
$$

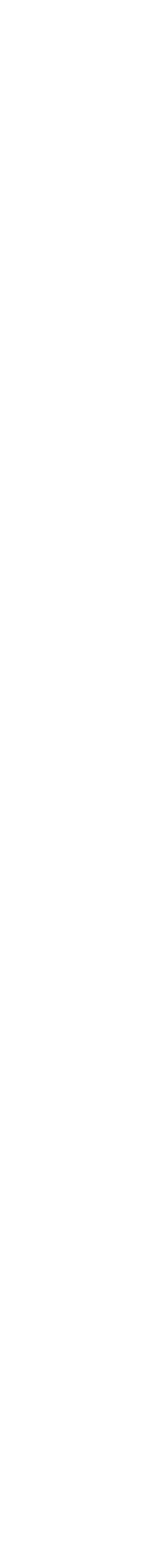

Maximum likelihood method:

$$
L(\vec{\theta}) = \prod_{i=1}^{n} f(x_i; \vec{\theta}) \qquad \frac{\partial \ln L}{\partial \theta_i} = 0, \quad i = 1, ..., m \quad \leadsto \quad \widehat{\vec{\theta}}
$$
  

$$
U[\widehat{\vec{\theta}}] = -H^{-1}, \quad h_{ij} = \frac{\partial^2 \ln L}{\partial \theta \partial \theta} \bigg|_{\sim}, \quad H = (h_{ij}), \quad U = (u_{ij}), \quad u_{ij} = \text{cov}[\hat{\theta}_i, \hat{\theta}_j]
$$

covariance matrix of the estimated parameters θ*<sup>i</sup>*

Least-squares method:

No correlations btw. the y<sub>i</sub>;

$$
U[\vec{\theta}] = -H^{-1}, h_{ij} = \frac{\partial^2 \ln L}{\partial \theta_i \partial \theta_j}\bigg|_{\widehat{\theta}}, H
$$

covariance matrix of the θ*<sup>i</sup>*

$$
\frac{\partial \chi^2}{\partial \theta_i} = 0, \quad i = 1, ..., m \quad \leadsto \quad \widehat{\vec{\theta}}
$$

## A closer look at the  $\chi^2$  value

- So far looked at the maximum
- But what about the blue itself?
- Consider the *true* model, then each term

Statistical Methods in Particle Physics WS 2023/24 | K. Reygers, M. Völkl | 6. Method of Least Squares

**■** So

$$
\frac{(y_i^{meas} - f(x_i | \vec{\theta}_{true}))^2}{\sigma_i^2}
$$

has the expectation value  $V[y_i]/\sigma_i^2 = 1$ 

$$
\chi^2 = \sum_{i} \frac{(y_i^{meas} - f(x_i | \vec{\theta}_{true}))^2}{\sigma_i^2}
$$

has the expectation value of  $N$  and is distributed like a  $\chi^2$  distribution

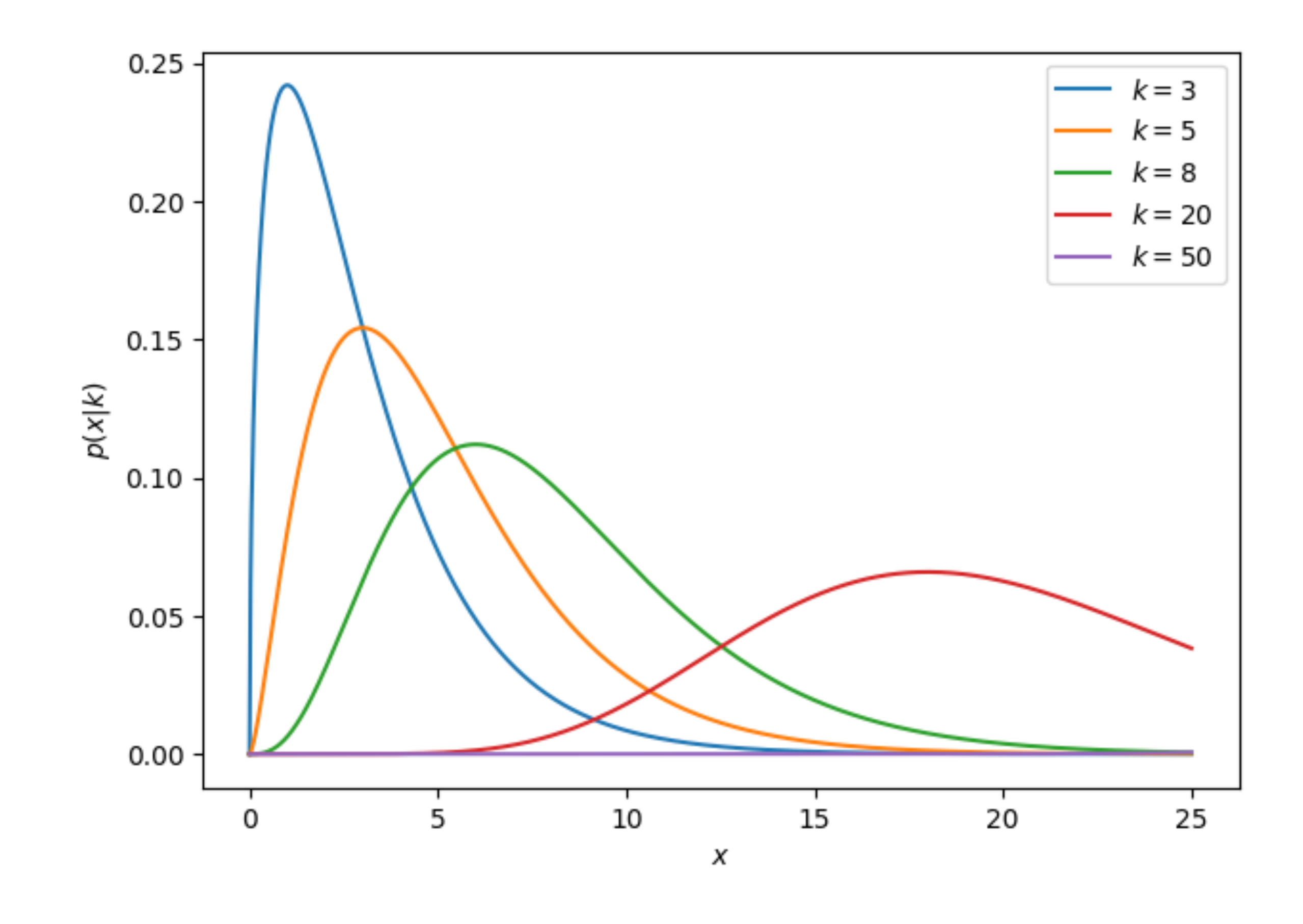

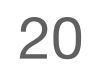

Statistical Methods in Particle Physics WS 2023/24 | K. Reygers, M. Völkl | 6. Method of Least Squares

# Rescaled  $\chi^2$  distribution

- $\blacksquare$  Look at  $\chi^2/N$  instead
- Expectation value is 1
- For large N, the true model should thus have a  $\chi^2/N$  value near one
- If the model is wrong, then the expectation value of the quantity will be higher
- This allows to check if a model works *without explicitly describing an alternative*

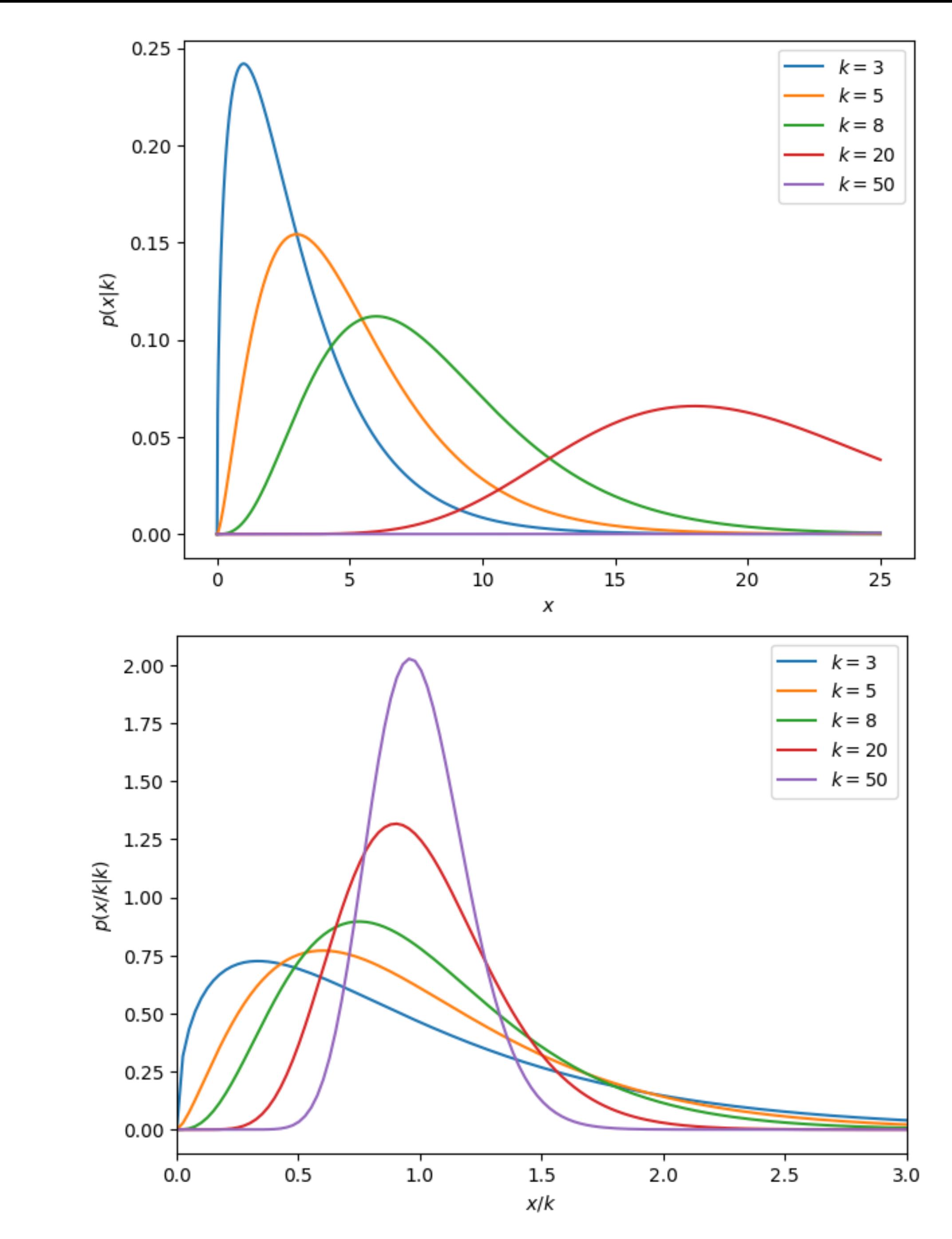

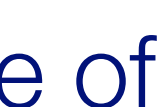

# Reduced  $\chi^2$  as goodness-of-fit

- **■** When free parameters are available, the  $\chi^2$  can be smaller than for the true model
- The more free parameters, the closer the model can come to the measurement points
- The number of independent comparisons has to be corrected for the fit parameters
- **•**  $\chi^2$  is distributed as with  $N_{\text{points}} n_{\text{parameters}}$  degrees of freedom  $\chi^2$  is distributed as with  $N_{\textrm{points}} - n_{\textrm{parameters}}$
- **•**  $\chi^2/(N_{\text{points}} n_{\text{parameters}})$  can be compared to  $\chi^2/(N_{\text{points}} - n_{\text{parameters}})$  can be compared to 1
- Both numbers are usually given as the width of the distribution is important
- This is called the *reduced*  $\chi^2$

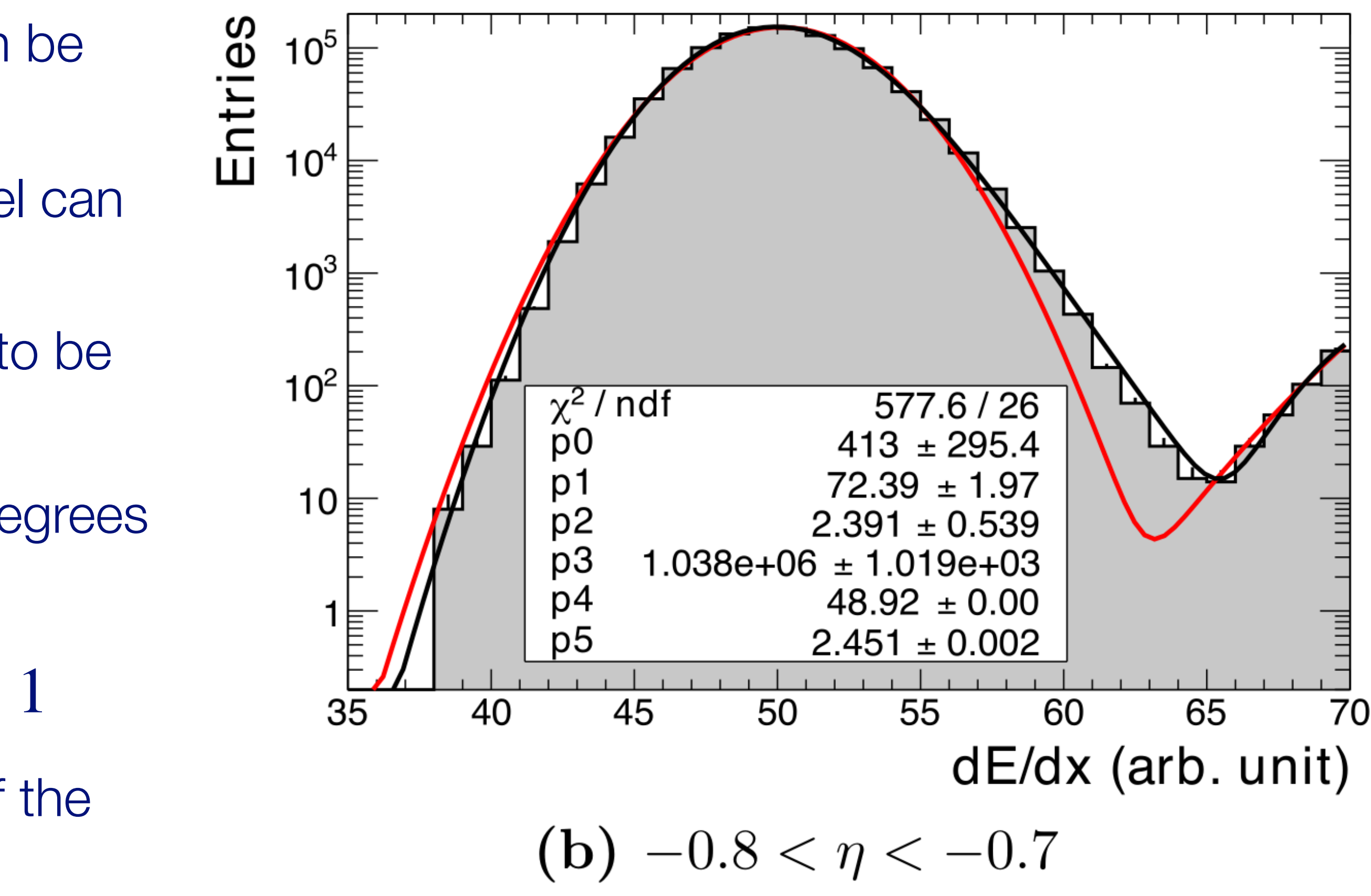

Statistical Methods in Particle Physics WS 2023/24 | K. Reygers, M. Völkl | 6. Method of Least Squares

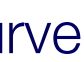

Dissertation of Benjamin Heß, numbers are for the black curve

### Be careful about interpreting the results

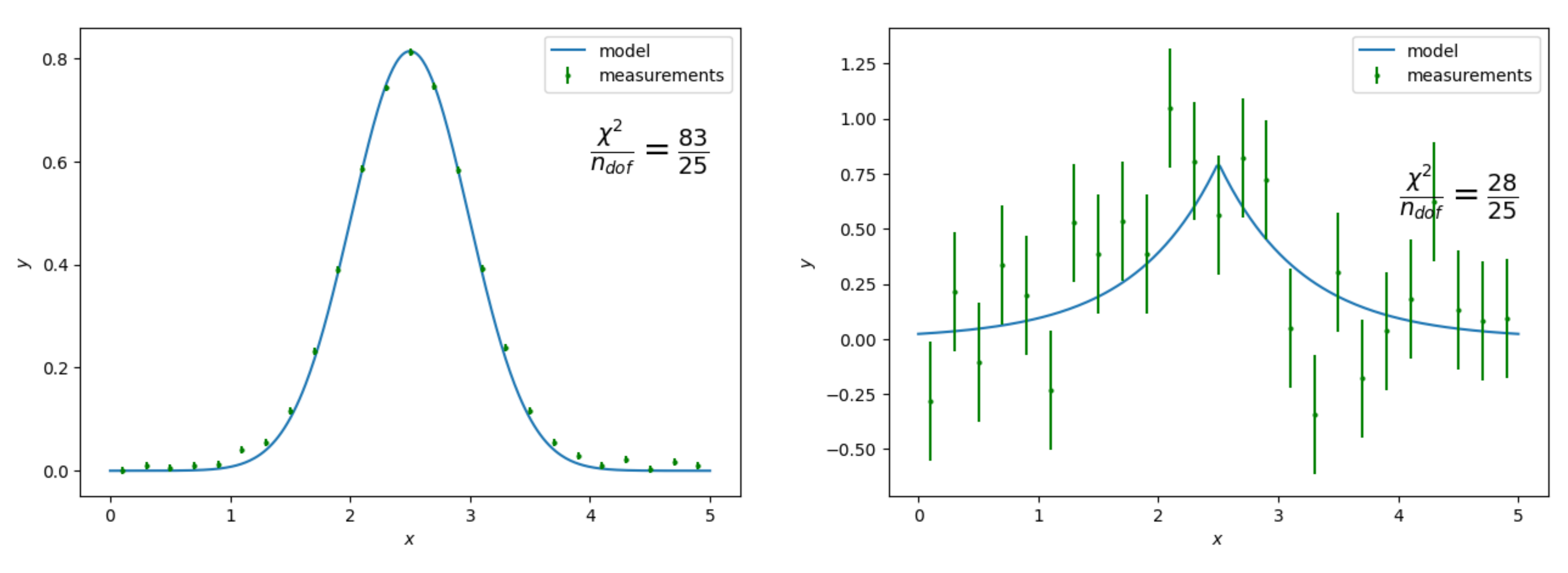

- "Model 1 is not consistent with the data, model 2 is consistent. Thus, we should use model 2".
- This is dangerous, since here, data 2 has almost no resolving power.
- This is only a reasonable conclusion if we already know that one of the two models is exactly true.
- For interpolation or similar we are interested in how close the model is to the truth, not whether it is consistent.

[Wouter Verkerke, [link](https://www.physik.hu-berlin.de/de/gk1504/block-courses/autumn-2010/program_and_talks/Verkerke_part3/)]

### Discussion of fit methods

Unbinned maximum likelihood fit (the best)

- + Don't need to bin data (no loss of information)
- + Works with multi-dimensional data
- + No Gaussian assumption
- No direct goodness of fit estimate
- Can be computationally expensive for large *n*
- Can't plot directly with data

Least-squares fit (the easiest)

- + fast, robust, easy
- + goodness of fit
- + can plot with data
- + works fine at high statistics
- data should be Gaussian
- misses information with feature size < bin size

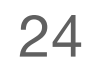

Binned maximum likelihood fit in between